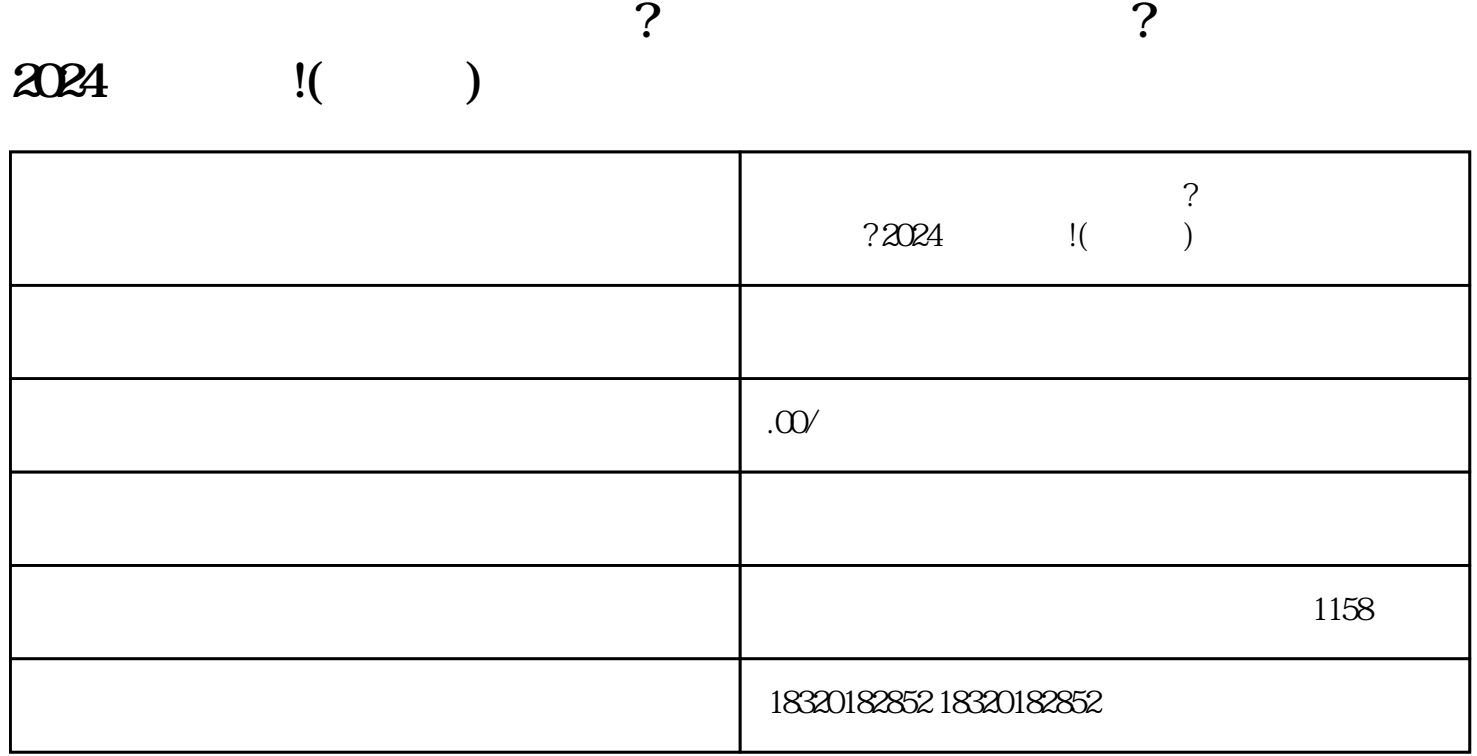

 $\alpha$ 

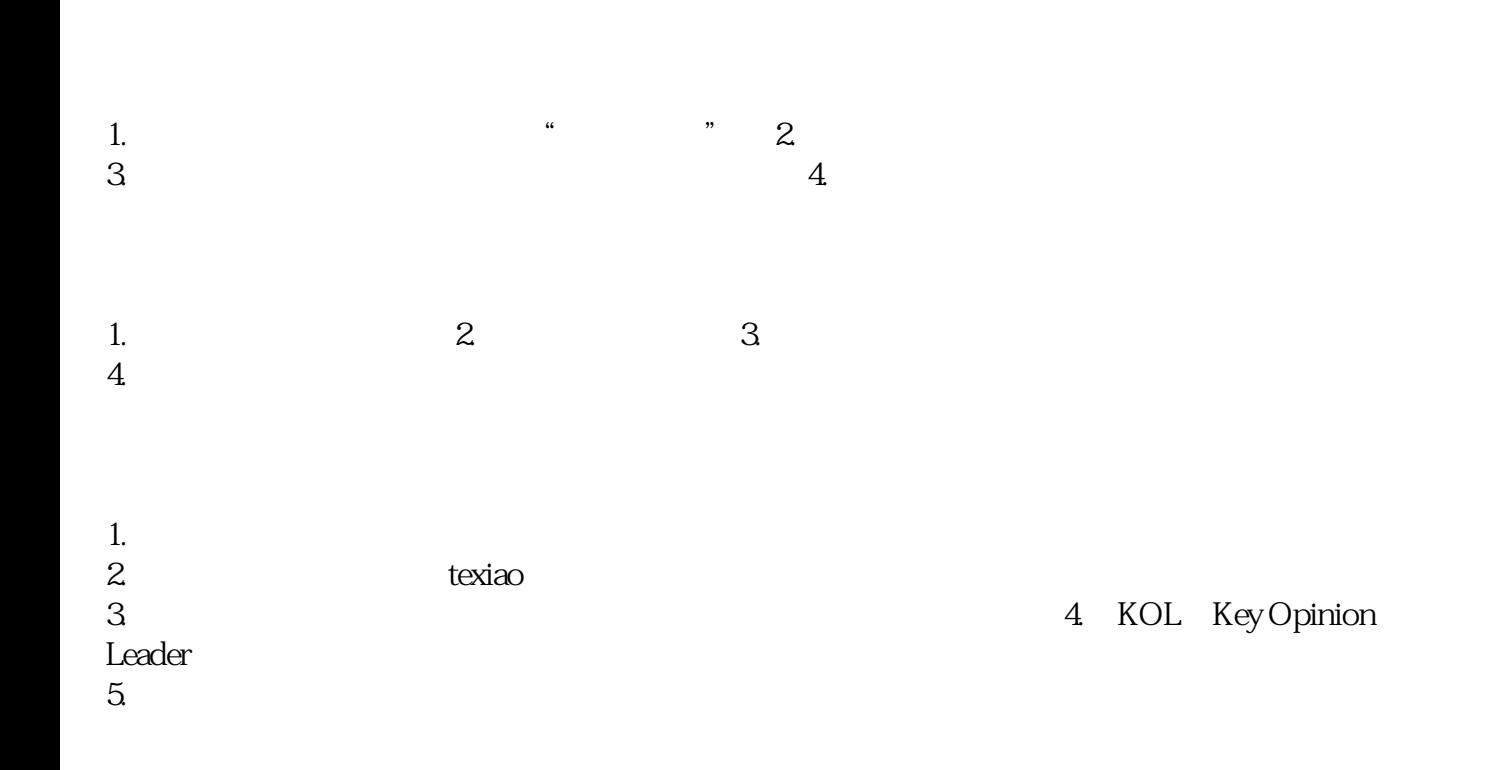

1.  $\blacksquare$  $2.$ 

 $3.$ 

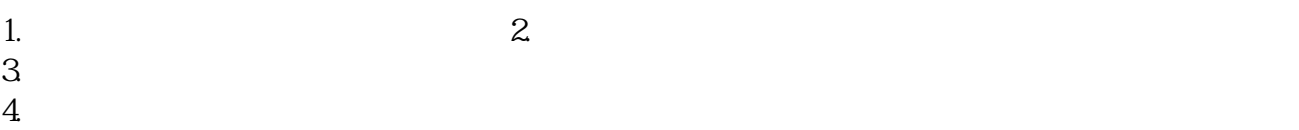